# Package 'MetaSubtract'

March 30, 2020

Type Package Title Subtracting Summary Statistics of One or more Cohorts from Meta-GWAS Results Version 1.60 Date 2020-03-29 Author Ilja M. Nolte Maintainer Ilja M. Nolte <i.m.nolte@umcg.nl> Description If results from a meta-GWAS are used for validation in one of the cohorts that was included in the metaanalysis, this will yield biased (i.e. too optimistic) results. The validation cohort needs to be independent from the meta-Genome-Wide-Association-Study (meta-GWAS) results. 'MetaSubtract' will subtract the results of the respective cohort from the meta-GWAS results analytically without having to redo the meta-GWAS analysis using the leave-oneout methodology. It can handle different meta-analyses methods and takes into account if single or double genomic control correction was applied to the original meta-analysis. It can also handle different metaanalysis methods. It can be used for whole GWAS, but also for a limited set of genetic markers. See for application: Nolte I.M. et al. (2017); <doi: 10.1038/ejhg.2017.50>. License GPL  $(>= 3)$ NeedsCompilation no

Repository CRAN

Date/Publication 2020-03-30 12:10:06 UTC

# R topics documented:

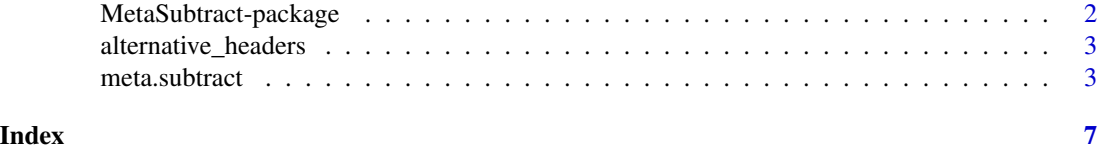

1

<span id="page-1-0"></span>MetaSubtract-package *Subtracting Summary Statistics of One or more Cohorts from Meta-GWAS Results*

# <span id="page-1-1"></span>**Description**

If results from a meta-GWAS are used for validation in one of the cohorts that was included in the meta-analysis, this will yield biased (i.e. too optimistic) results. The validation cohort needs to be independent from the meta-GWAS results. MetaSubtract will subtract the results of the respective cohort from the meta-GWAS results analytically without having to redo the meta-GWAS analysis using the leave-one-out methodology. It can handle different meta-analyses methods and takes into account if single or double genomic control correction was applied to the original meta-analysis. It can be used for whole GWAS, but also for a limited set of SNPs or other genetic markers.

# Details

The core of this package is the function [meta.subtract](#page-2-1). The merging of cohort results with the meta-GWAS summary statistics is done based on marker identification code (e.g. rs-number or CHR:POSITION:TYPE). The script will check for allele flips and strand mismatches. If after allele flip and strand correction the alleles still don't match, the statistics for those markers will be set to missing in the cohort results (implying that the meta-GWAS results are not corrected) and a list of corresponding marker identification codes will be saved to a file with the name of the cohort's results file extended with '.allele\_mismatch.txt'

# Author(s)

Ilja M. Nolte

Maintainer: Ilja M. Nolte <i.m.nolte@umcg.nl>

# References

Nolte et al. (2017). Missing heritability: is the gap closing? An analysis of 32 complex traits in the Lifelines Cohort Study. Eur J Hum Genet. 2017;25:877-885.

# See Also

[meta.subtract](#page-2-1).

<span id="page-2-0"></span>alternative\_headers *A file with alternative header names in the input files*

# **Description**

A file with alternative header names in the input files, which is used to internally convert the header names from your file(s) to the ones used by the script. The file has two columns. The first one contains the variable names as used in the script, the second one contains the header names as specified in the input files. A default file can be found in the subdirectory 'extdata' of the installation directory of MetaSubtract. You can add header names of your files to this file to make the internal conversion.

The variable names in the script are the following:

MARKER marker name EFFECTALLELE effect allele OTHERALLELE other allele BETA effect size EAF effect allele frequency N sample size P p-value SE standard error of BETA Z z-score NSTUDIES number of studies DIRECTION direction of effects LP -log10(p-value) QHET Q-value for heterogeneity QHETP p-value of QHET I2HET I2 value for heterogeneity

<span id="page-2-1"></span>meta.subtract *Subtracts GWAS results from one or more cohorts from the meta-GWAS results*

# Description

Subtracts GWAS results from one or more cohorts from the meta-GWAS results. It can handle the following meta-analysis methods: fixed effects inverse variance weighted, fixed effects sample size weighted, and fixed effect sample size z-sore method. It also can account for single or double genomic control correction of the meta-GWAS results. It can be used for whole GWAS, but also for a limited set of SNPs or other genetic markers. A column with markername is required in both the meta-GWAS and cohort results files as well as the specific statistics used for the type of metaanalysis. Columns with effect and non-effect alleles are preferably given in the files. If this is not the case, it is assumed that statistics are given for the same alleles in the meta-GWAS and cohort results files.

# Usage

```
meta.subtract(metafile, cohortfiles, metamethod = "FIV", lambda.meta = 1,
     lambdas.cohort = 1, gc_meta = TRUE, calculate_lambda.meta = TRUE,
     calculate_lambdas.cohort = TRUE, alternative = "alternative_headers.txt",
  save.as.data.frame = TRUE,
  savefile = "meta.results_corrected.with.MetaSubtract.txt.gz",
     logfile = "MetaSubtract.log", dir=tempdir(), ...)
```
# Arguments

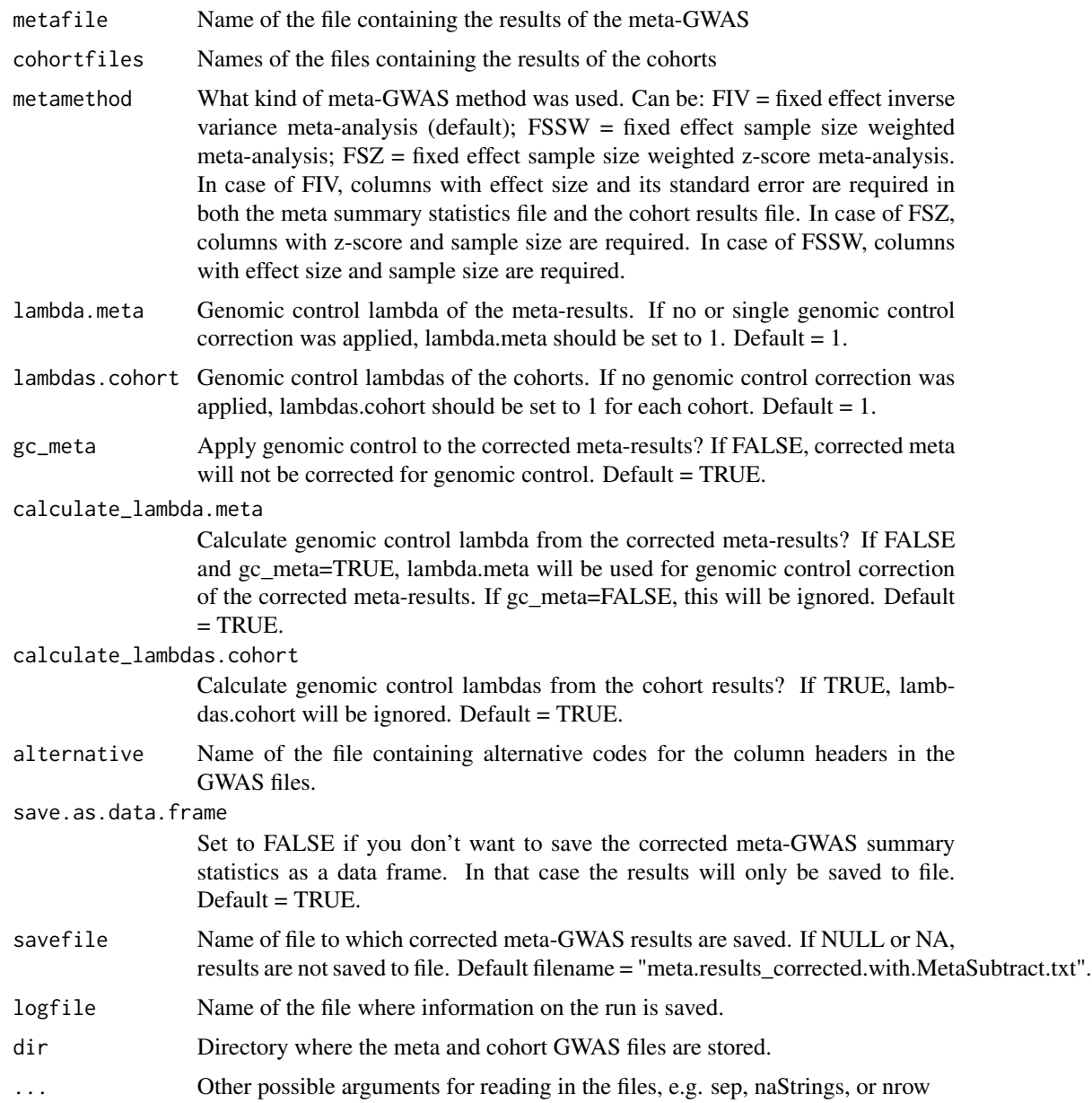

### <span id="page-4-0"></span>meta.subtract 5

### Value

A data frame with the corrected meta-GWAS results. This data frame contains the same genetic markers as in the input meta-GWAS file. If a marker was not present in the cohort(s) files, the result of that marker will be the same as in the input meta-GWAS file. If a marker was present in the cohort(s) but not in the meta-GWAS file, it will not be included in the output.

# Author(s)

Ilja M. Nolte

# References

Nolte et al. (2017). Missing heritability: is the gap closing? An analysis of 32 complex traits in the Lifelines Cohort Study. Eur J Hum Genet. 2017;25:877-885.

# See Also

[MetaSubtract](#page-1-1).

## Examples

```
metafile="meta_results.txt"
```
cohortfiles=c("cohort1\_results.txt","cohort2\_results.txt","cohort3\_results.txt") # Subtract summary statistics of the two cohorts from the meta summary statistics in metafile. # Genomic control correction of the imported meta summary statistics will be undone using # lambda.meta. Genomic control will be applied to the corrected meta summary statistics # (gc\_meta=TRUE by default) based on a lambda derived from the new meta summary statistics # (calculate\_lambda.meta=TRUE by default). The cohorts summary statistics will always be first # corrected for genomic control before subtracting them from the meta summary statistics. By # default, the lambda will be calculated from the data (calculate\_lambdas.cohort=TRUE by default). m1<-meta.subtract(metafile=metafile, cohortfiles=cohortfiles, lambda.meta=1.046, dir=tempdir()) head(m1)

# If you would like pre-set genomic control lambdas (e.g. in case you use only part of the data), # set calculate\_lambda.meta=FALSE and calculate\_lambdas.cohort=FALSE and define the # lambda for the meta summary statistics by lambda.meta, and for the cohort(s) by lambda.cohorts. m2<-meta.subtract(metafile=metafile, cohortfiles=cohortfiles, lambda.meta=1.046,

lambdas.cohort=c(1.0012,1.03), calculate\_lambda.meta=FALSE, calculate\_lambdas.cohort=FALSE, dir=tempdir())

```
head(m2)
```
# If you do not want to apply genomic control, set gc\_meta=FALSE,

# calculate\_lambda.meta=FALSE and calculate\_lambdas.cohort=FALSE.

# lambda.meta=1 and lambda.cohorts=c(1,1) are default values.

m3<-meta.subtract(metafile=metafile, cohortfiles=cohortfiles, gc\_meta=FALSE,

calculate\_lambda.meta=FALSE, calculate\_lambdas.cohort=FALSE,

```
dir=tempdir())
head(m3)
```
cohortfiles=c("cohort1\_results.txt","cohort2\_results.txt") # If you performed a sqrt(smaple sizes) weighted meta-analysis on the z-scores, change the

```
# meta-analysis method by 'metamethod=FSZ'.
m4<-meta.subtract(metafile=metafile, cohortfiles=cohortfiles, metamethod="FSZ",
     lambda.meta=1.046, dir=tempdir())
head(m4)
```
# <span id="page-6-0"></span>Index

∗Topic Correct meta-GWAS results meta.subtract, [3](#page-2-0) ∗Topic Leave-one-out meta.subtract, [3](#page-2-0) ∗Topic package MetaSubtract-package, [2](#page-1-0)

alternative\_headers, [3](#page-2-0)

meta.subtract, *[2](#page-1-0)*, [3](#page-2-0) MetaSubtract, *[5](#page-4-0)* MetaSubtract *(*MetaSubtract-package*)*, [2](#page-1-0) MetaSubtract-package, [2](#page-1-0)